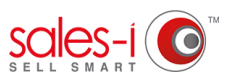

## **HOW TO VIEW A PARENT ACCOUNT WITH ALL SUB ACCOUNTS IN ONE GO ON YOUR ANDROID DEVICE**

This how to guide will show you how to get a company overview by rolling up all of the 'child' or 'ship to' accounts that are associated into one parent account.

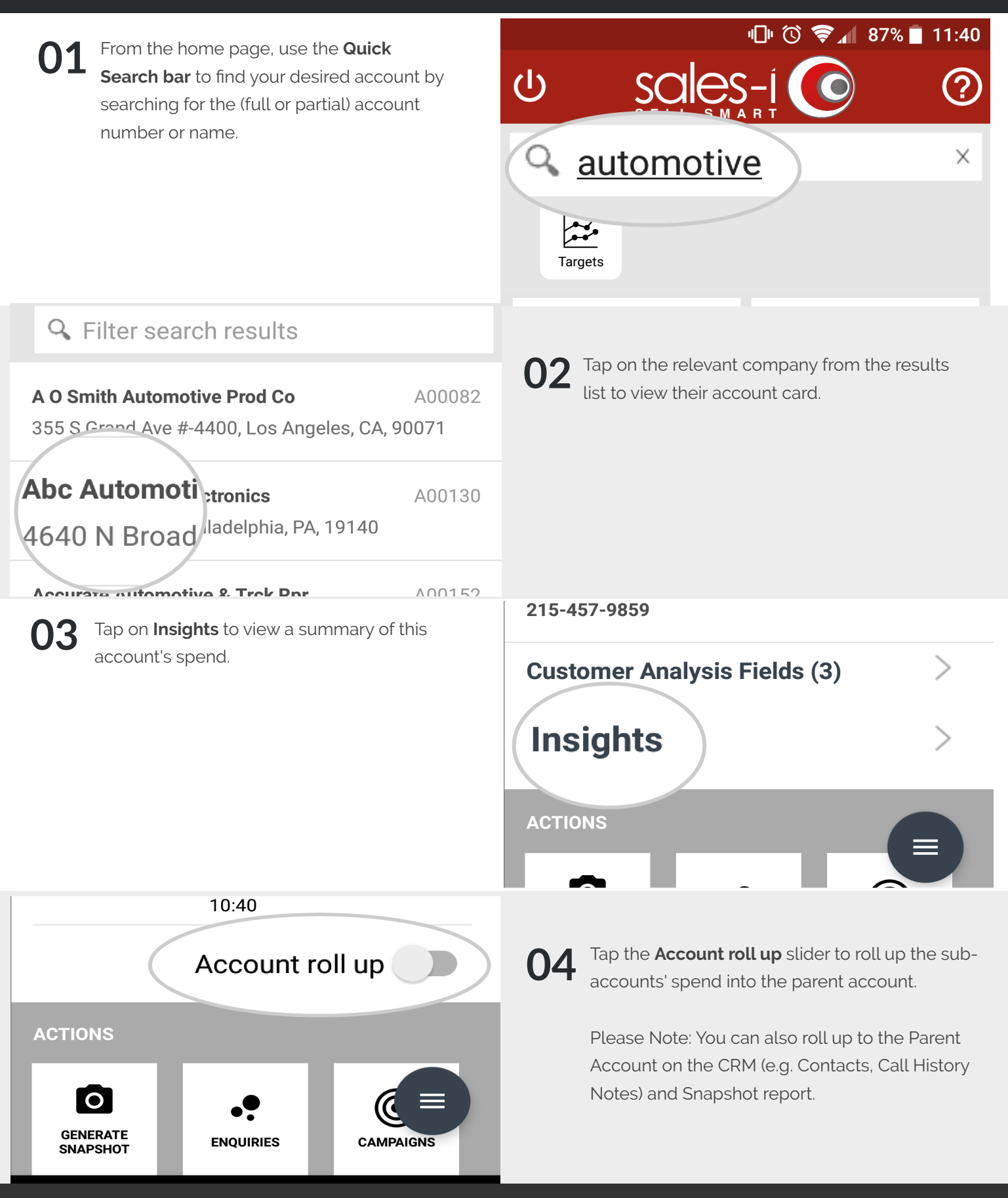